## **H2n/H4nPro/H5/H6/F4/F8/F8n cannot output sound on Windows PC**

July, 2018

If you make connection to a Windows PC with above products, audio sometimes will not be output under the following conditions.

1. Products are connecting by "ZOOM H and F Series Audio Driver" to a Windows PC.

2. The buffer size of "ZOOM H and F Series Audio Driver" set at 64 or 128 on DAW.

When you experience this problem, the following workaround may be effective:

**\* When using the ZOOM H and F Series Audio Driver on DAW, select the buffer size other than 64 or 128.**

Example - Cubase LE

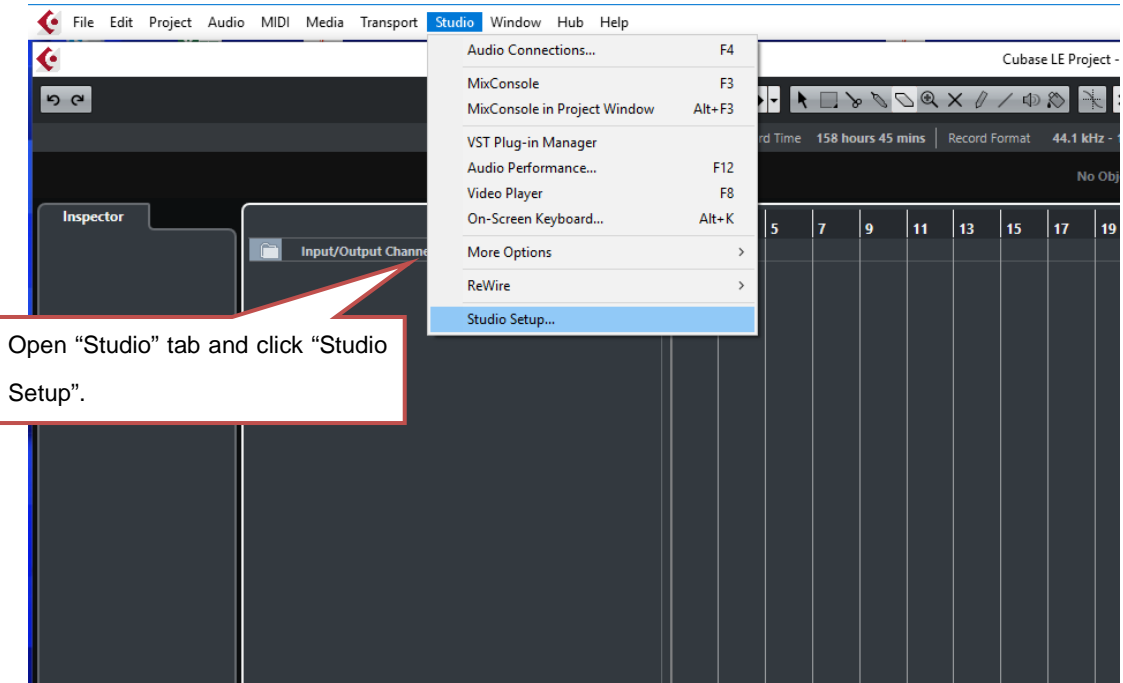

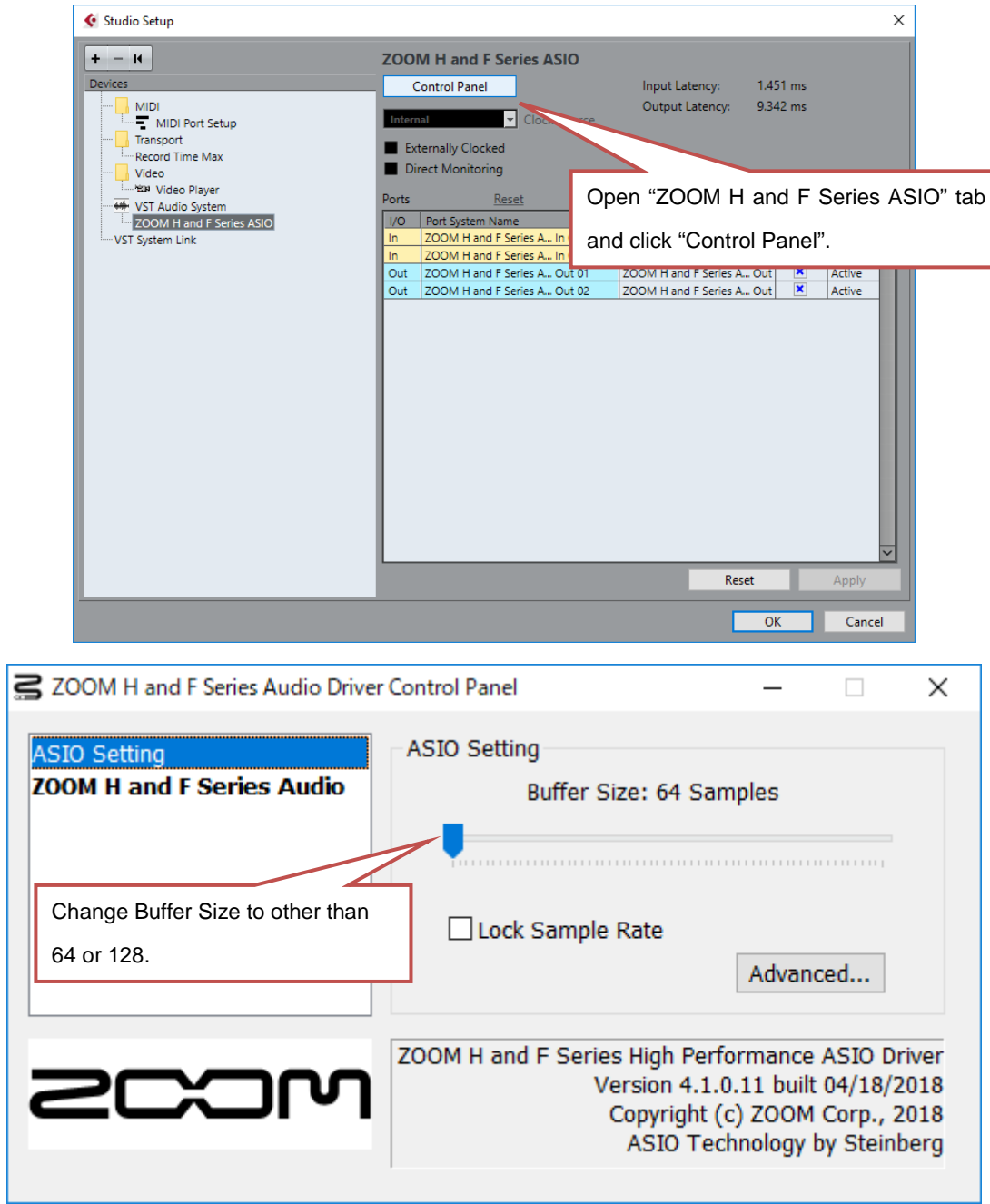

We apologize for any inconvenience caused.